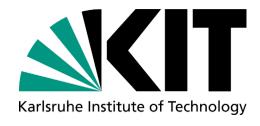

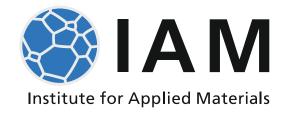

## **Plasticity**

Lecture for "Mechanical Engineering" and "Materials Science and Engineering" Dr.-Ing. Alexander Kauffmann (Bldg. 10.91, R. 375)
Prof. Martin Heilmaier (Bldg. 10.91, R. 036)

Version 24-04-02

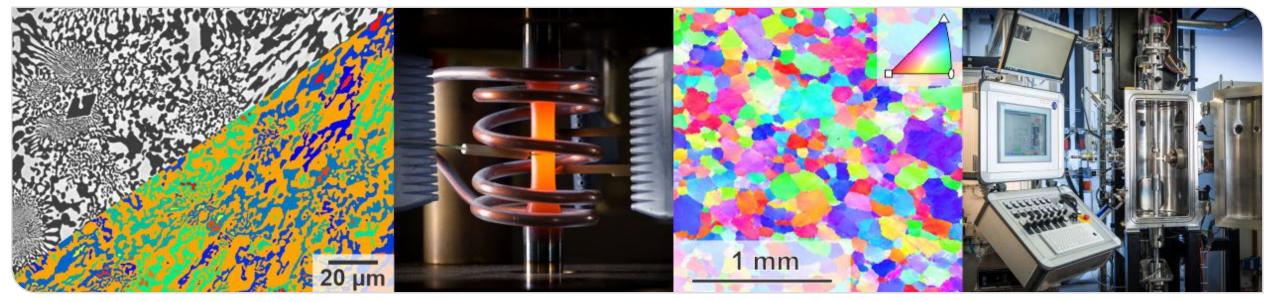

## **Software**

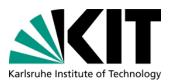

- In order to improve students' ability to independently solve mathematical and engineering problems, we will provide optional examples incl. experimental data to underpin certain aspects. We are convinced that own experience in data handling (conversion, manipulation, correction) and some programming skills will improve your general skills as future engineers. Nevertheless, this is up to you and we will only discuss these examples on request.
- Following software can be installed via KIT students software shop: https://kitscc.asknet.de/
  - "Mathematica" (Wolfram): will be used to analytically solve certain equations by computer aid and visualization of problems (if necessary, selected analytical examples can also be provided in "Mathcad Prime" on request)
  - "Matlab" (MathWorks): will be used for short (script-based programming) examples for visualization of certain problems during the lecture
  - any advanced spreadsheet or data manipulation and visualization software you are familiar with (we recommend "Origin" for Windows users)
- Following public domain or open source software might be useful:
  - "Vesta" (JP Minerals): can be used to view the crystal structure examples from the lecture in three dimensions http://jp-minerals.org/vesta/en/

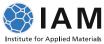